Министерство сельского хозяйства РФ должность: Ректор<br><sub>Дата подписан Д</sub>ДБОХ<sub>2</sub>ВО Государственный аграрный университет Северного Зауралья Агротехнологический институт e69eb689122030af7d22cc354bf0eb9d453ecf8faфедра землеустройства и кадастров Документ подписан простой электронной подписью Информация о владельце: ФИО: Бойко Елена Григорьевна Дата подписан<del>и</del>я: 17.10.2023 14.25:30 Уникальный программный ключ:

> «Утверждаю» Заведующий кафедрой

Ишер Е.П. Евтушкова  $\sqrt{04}$ » «<u>июля</u>» 2022 г.

# **РАБОЧАЯ ПРОГРАММА ДИСЦИПЛИНЫ**

# *ЦИФРОВЫЕ ТЕХНОЛОГИИ В ЗЕМЛЕУСТРОЙСТВЕ И КАДАСТРОВОЙ ДЕЯТЕЛЬНОСТИ*

для направления подготовки 21.04.02 Землеустройство и кадастры магистерская программа «Землепользование: организация, оценка и управление»

Уровень высшего образования – магистратура

Форма обучения – очная, заочная

Тюмень, 2022

При разработке рабочей программы учебной дисциплины в основу положены:

1) ФГОС ВО по направлению подготовки (специальности) 21.04.02 Землеустройство и кадастры утвержденный Министерством науки и высшего образования РФ «11» августа 2020 г., приказ № 945.

2) Учебный план основной образовательной программы 21.04.02 Землеустройство и кадастры профиль Земельный кадастр одобрен Ученым советом ФГБОУ ВО ГАУ Северного Зауралья от «01» июля 2022 г. Протокол № 11.

Рабочая программа учебной дисциплины одобрена на заседании кафедры землеустройства и кадастров АТИ ГАУ Северного Зауралья от «04» июля 2022 г. Протокол № 11.

Заведующий кафедрой Землеустройства и кадастров, заведующий кафедрой Землеустройства и кадастров,<br>к. с.-х. н, доцент датействовать и следующей и Е.П. Евтушкова

Рабочая программа учебной дисциплины одобрена методической комиссией Агротехнологического института ГАУ Северного Зауралья от «07» июля 2022 г. Протокол №11.

Председатель методической комиссии института \_\_\_\_\_\_\_\_ Т.В. Симакова

Разработчики: старший преподаватель Симаков А.В. Толстов В.Б., генеральный директор ООО «НПФ Сфера-Т»

И.о. директора института:  $M_{\text{beam}}$  М.А. Коноплин

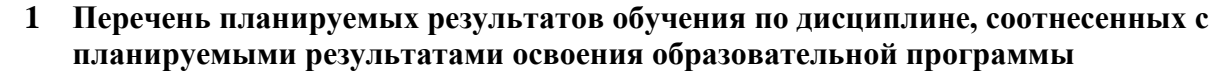

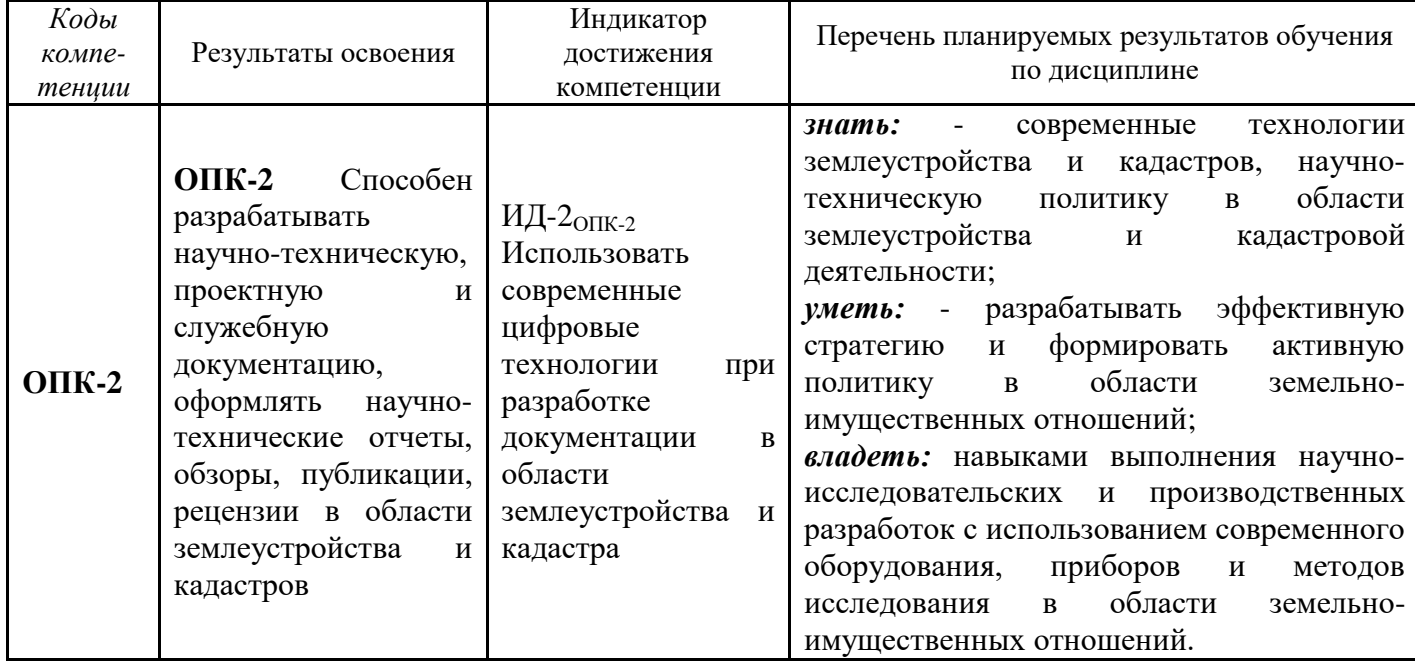

#### **2 Место дисциплины в структуре образовательной программы:**

Дисциплина «*Цифровые технологии в землеустройстве и кадастровой деятельности»*  относится к *блоку 1* обязательной части образовательных отношений.

Дисциплина базируется на знаниях в области: *современные проблемы науки в землеустройстве и кадастре, автоматизированные системы проектирования в землеустройстве.*

*Цифровые технологии в землеустройстве и кадастровой деятельности* является предшествующей дисциплиной для дисциплин: *моделирование проектов с использованием геоинформационных систем, управление земельными ресурсами и объектами недвижимости.*

Дисциплина изучается на 2 курсе в 3 семестре по очной и заочной формам обучения.

#### **3 Объем дисциплины и виды учебной работы**

Общая трудоемкость дисциплины составляет 108 часов (3 зачетных единицы).

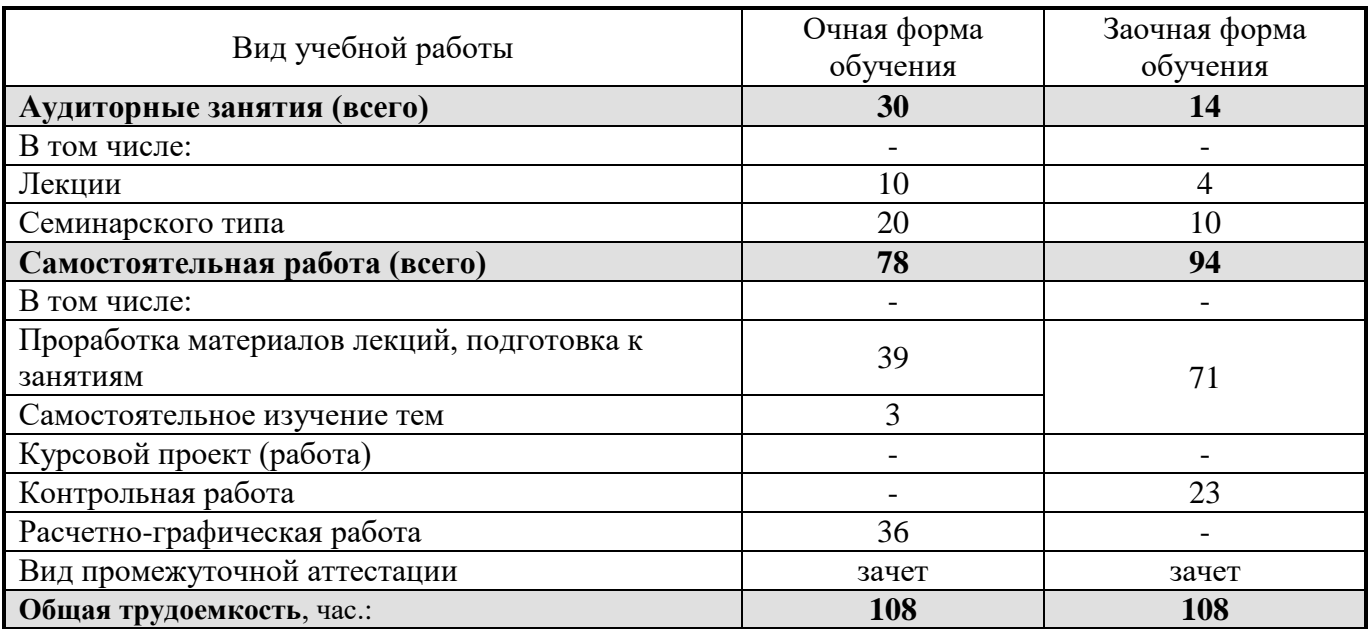

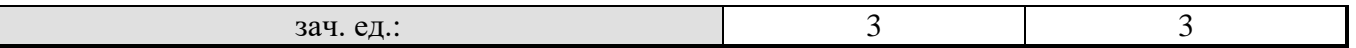

## **4 Содержание дисциплины**

## **4.1 Содержание разделов дисциплины**

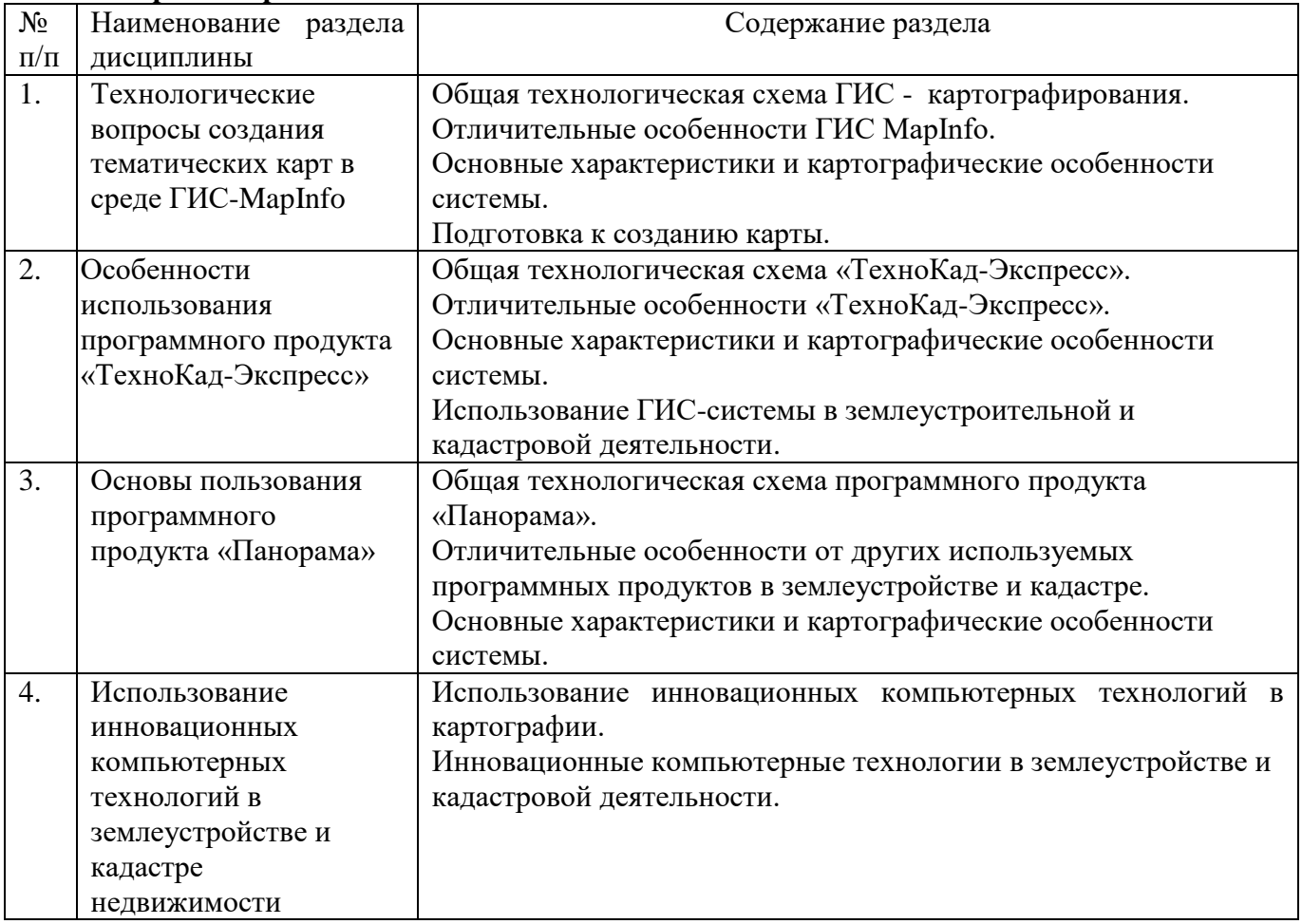

## **4.2. Разделы дисциплин и виды занятий**

## очная форма обучения

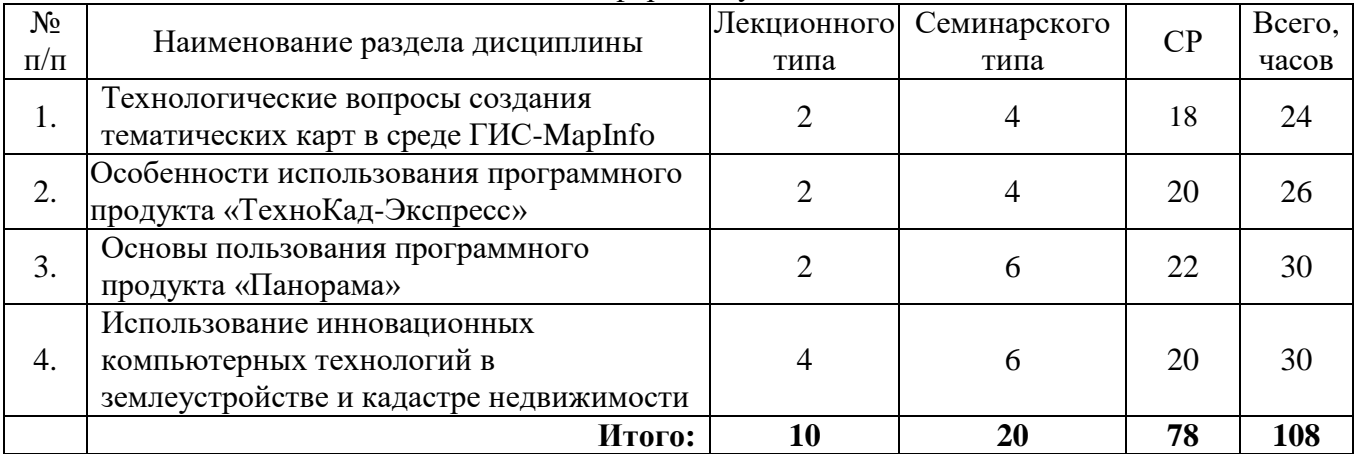

## заочная форма обучения

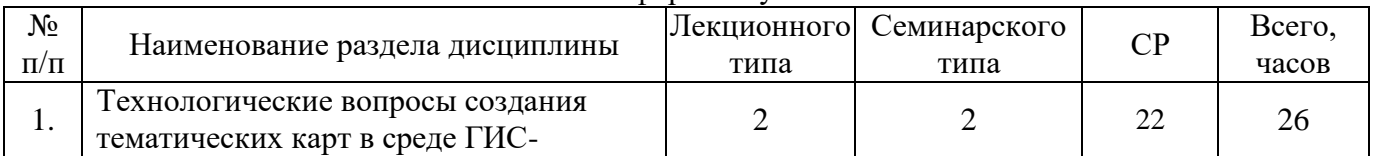

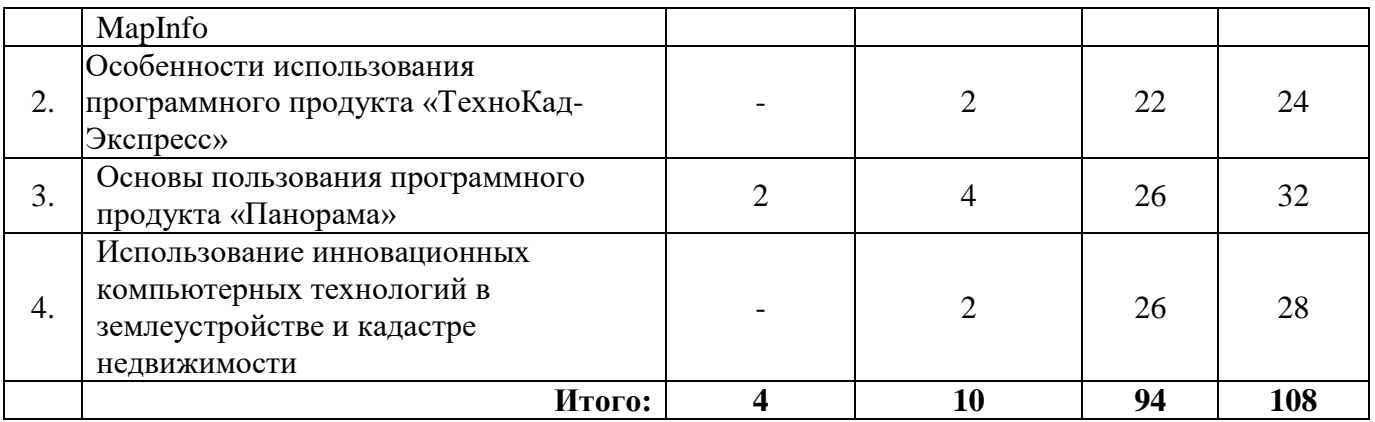

## **4.3. Занятия семинарского типа**

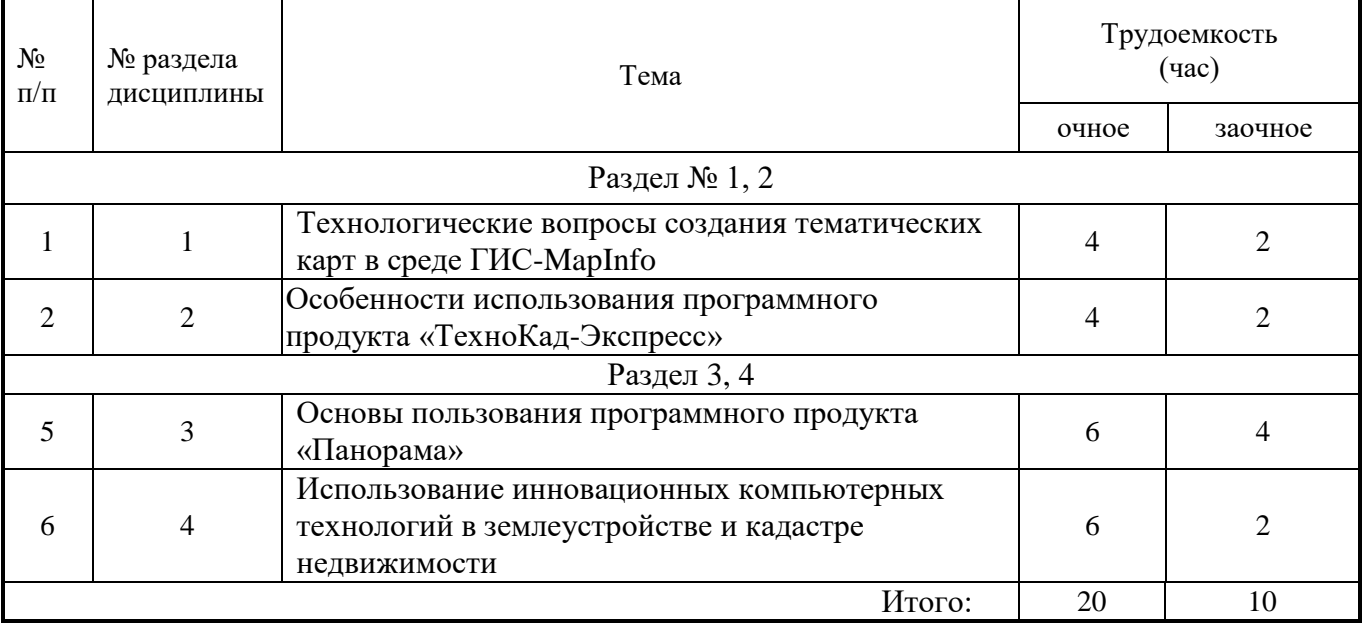

**4.4. Примерная тематика курсовых проектов (работ) -** *не предусмотрено ОПОП***.**

## **5. Организация самостоятельной работы обучающихся по дисциплине 5.1. Типы самостоятельной работы и еѐ контроль**

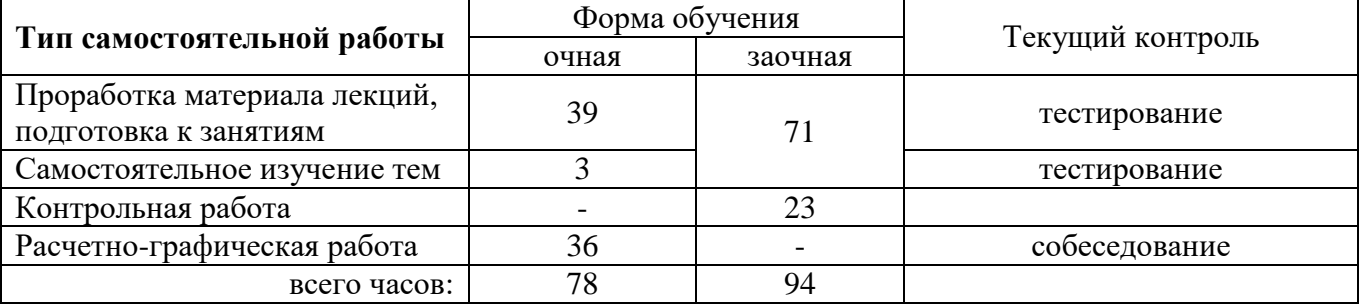

## **5.2 Учебно-методические материалы для самостоятельной работы:**

1. Стандарт предприятия: Общие требования к разработке и оформлению документации по направлению подготовки бакалавриата 21.03.02 «Землеустройство и кадастры» и магистратуры 21.04.02 «Землеустройство и кадастры» / Е.П. Евтушкова, М.А. Коноплин, Т.В. Симакова [и др.]. – Тюмень: Государственный аграрный университет Северного Зауралья, 2017. – 200 с. (15 экз. в библиотеке 7-го корпуса).

2. Основы картографии: Учебное пособие. – Тюмень: Государственный аграрный

университет Северного Зауралья, 2021. – 194 с. Режим доступа: <https://e.lanbook.com/book/190123>

3. ГИС-технологии в землеустройстве и кадастре / А.В. Симаков, Т.В. Симакова, Е.П. Евтушкова [и др.]; Федеральное государственное бюджетное учреждение Государственный аграрный университет Северного Зауралья. – Тюмень: Государственный аграрный университет Северного Зауралья, 2022. – 254 с. Режим доступа:<https://e.lanbook.com/book/255965>

## **5.3. Темы, выносимые на самостоятельное изучение:**

### **для очной и заочной форм обучения**

- 1. Общая технологическая схема создания тематических карт природных (земельных) ресурсов с использованием методов цифровой картографии.
- 2. Основные понятия и определения инновационных компьютерных технологий и их использование.
- 3. Классификация и применение инновационных компьютерных технологий.
- 4. Связь инновационных компьютерных технологий с другими дисциплинами.
- 5. Место и роль инновационных компьютерных технологий.
- 6. Требования, предъявляемые к инновационным компьютерным технологиям.
- 7. Вопросы организации, хранения и обработки картографической информации.
- 8. Виды инновационных компьютерных технологий.
- 9. Структурные особенности инновационных компьютерных технологий.
- 10. Способы представления и организации, данных.
- 11. Применение идентификаторов и классификаторов.
- 12. Перспективы создания и использования АС в землеустройстве.
- 13. Подсистема ввода информации.
- 14. Подсистема хранения информации.
- 15. Подсистема обработка, поиска и анализа данных.
- 16. Послойная организация данных. Подсистема вывода изображений.
- 17. Общая технологическая схема картографирования с использованием инновационных компьютерных технологий.
- 18. Отличительные особенности ГИС MapInfo.
- 19. Отличительные особенности «ТехноКад-Экспресс».
- 20. Основные характеристики и картографические особенности системы.
- 21. Подготовка к созданию карты.
- 22. Форматы графических файлов.
- 23. Базы и банки данных. Графическая и атрибутивная базы данных.
- 24. Системы управления базами данных.
- 25. Компоновка карты и формирование макета печати.
- 26. Эффективность использования инновационных компьютерных технологий в землеустройстве и кадастре.

## **Контрольная работа (для заочной формы обучения)**

К выполнению работы следует приступить после завершения изучения литературы. В ответах не следует уклоняться от существа вопроса или перегружать ответ рассуждениями, не имеющими прямого отношения к вопросу. Объем контрольной работы может быть в пределах 12-15 листов формат А-4. В конце работы привести список использованной литературы и других источников. Работу подписать и датировать.

**5.4. Темы рефератов:** *– не предусмотрено.*

## **6. Фонд оценочных средств для проведения промежуточной аттестации обучающихся по дисциплине**

## **6.1 Перечень компетенций и оценочные средства индикатора достижения компетенций**

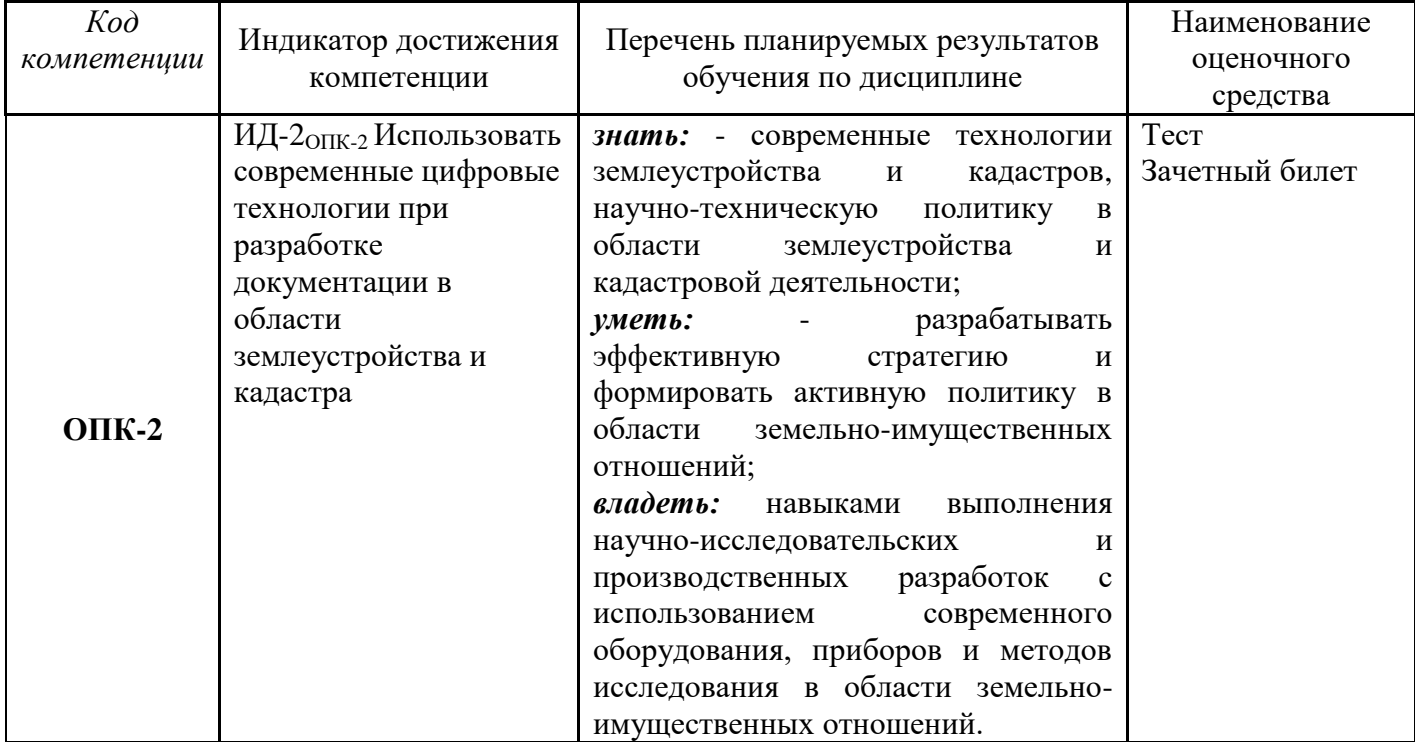

## **6.2. Шкалы оценивания**

#### **Шкала оценивания устного зачѐта**

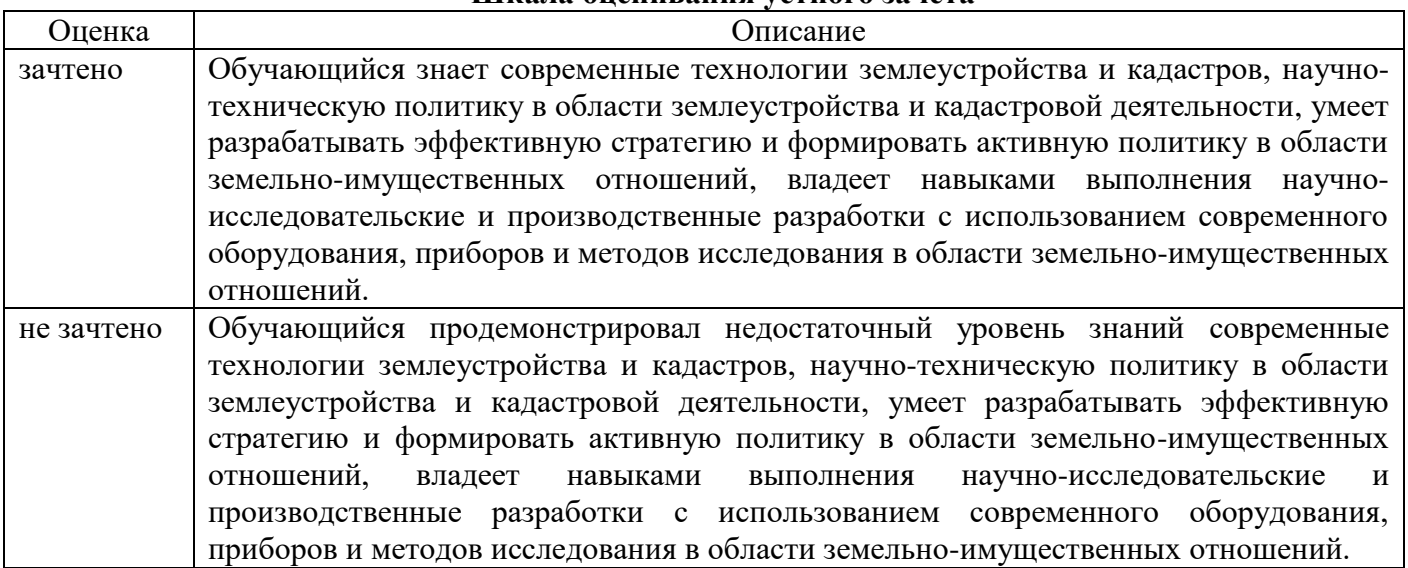

#### **Шкала оценивания тестирования на зачете**

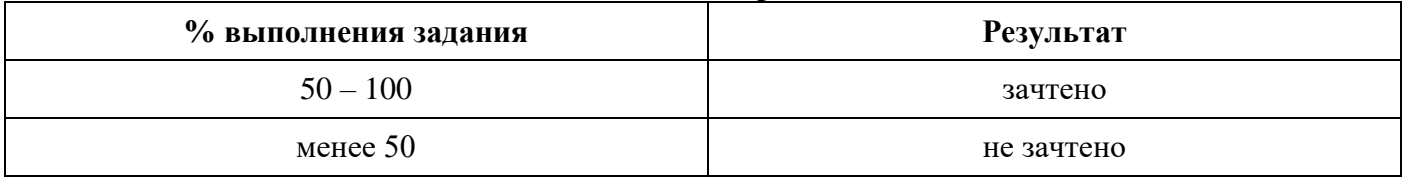

## **6.3. Типовые контрольные задания или иные материалы:**

Указаны в приложении 1.

#### **7. Перечень основной и дополнительной литературы, необходимой для освоения дисциплины**

#### а) основная литература

1. Стандарт предприятия: Общие требования к разработке и оформлению документации по направлению подготовки бакалавриата 21.03.02 «Землеустройство и кадастры» и магистратуры 21.04.02 «Землеустройство и кадастры» / Е.П. Евтушкова, М.А. Коноплин, Т.В. Симакова [и др.]. – Тюмень: Государственный аграрный университет Северного Зауралья, 2017. – 200 с. (15 экз. в библиотеке 7-го корпуса).

2. Основы картографии: Учебное пособие. – Тюмень: Государственный аграрный университет Северного Зауралья, 2021. – 194 с. Режим доступа: <https://e.lanbook.com/book/190123>

3. ГИС-технологии в землеустройстве и кадастре / А.В. Симаков, Т.В. Симакова, Е.П. Евтушкова [и др.]; Федеральное государственное бюджетное учреждение Государственный аграрный университет Северного Зауралья. – Тюмень: Государственный аграрный университет Северного Зауралья, 2022. – 254 с. Режим доступа:<https://e.lanbook.com/book/255965>

4. Автоматизированные системы проектирования в землеустройстве: учебное пособие / составители Е. В. Ефремова [и др.]. — Пенза: ПГАУ, 2021. — 105 с. — Текст: электронный // Лань: электронно-библиотечная система. — URL:<https://e.lanbook.com/book/170944>

б) дополнительная литература

1. Гилева, Л. Н. Автоматизированные системы проектирования и кадастра: учебное пособие / Л. Н. Гилева, О. Н. Долматова. — Омск: Омский ГАУ, 2015. — 84 с. — ISBN 978-5-89764-432- 2. — Текст: электронный // Лань: электронно-библиотечная система. — URL: https://e.lanbook.com/book/60832

2.Петрищев, В. П. Географические и земельные информационные системы: учебное пособие / В. П. Петрищев. — Оренбург: Оренбургский государственный университет, ЭБС АСВ, 2008. – 104 c. – Текст: электронный // Цифровой образовательный ресурс IPR SMART: [сайт]. – URL:<https://www.iprbookshop.ru/21572.html>

3. Бешенцев, А. Н. Геоинформационные технологии в системе управления земельными ресурсами: учебное пособие / А. Н. Бешенцев. — Москва: Ай Пи Ар Медиа, 2022. — 104 c. — ISBN 978-5-4497-1681-1. — Текст: электронный // Цифровой образовательный ресурс IPR SMART: [сайт]. — URL:<https://www.iprbookshop.ru/122464.html>

#### **8. Перечень ресурсов информационно-телекоммуникационной сети «Интернет»**

1. [http://www.emanual.ru](http://www.emanual.ru/) – учебники в электронном виде.

2. [http://www.](http://www/) my-schop.ru – Издательство «Лань»

- 3. [http://www.iprbookshop.ru](http://www.iprbookshop.ru/) «IPRbooks»
- 4. https://elibrary.ru/ научная электронная библиотека «eLIBRARY»
- 5. http:/[/www.consultant.ru](http://www.consultant.ru/) правовая поддержка «КонсультантПлюс»

6. http:/[/www.rosreestr.ru](http://www.rosreestr.ru/) – Федеральная служба государственной регистрации, кадастра и картографии (Росреестр)

7. http://www.mcx.ru / Официальный сайт Министерства сельского хозяйства Российской Федерации.

8. http:/[/www.economy.gov.ru](http://www.economy.gov.ru/) / Официальный сайт Министерства экономического развития Российской Федерации.

9. http://www.kadastr.ru / Официальный сайт Федерального агентства кадастра объектов недвижимости Российской Федерации.

10. http://www.mgi.ru / Официальный сайт Федерального агентства по управлению государственным имуществом Российской Федерации

11. http:/[/www.roscadastre.ru](http://www.roscadastre.ru/) / www.mgi.ru / Официальный сайт некоммерческого партнерства «Кадастровые инженеры».

12. http:/[/www.gisa.ru](http://www.gisa.ru/) / Официальный сайт ГИС-ассоциации.

*Базы данных и поисковые системы:*

− www.geo-science.ru / Науки о Земле – Geo-Science

− www.geoprofi.ru / Журнал «Геопрофи»

− www.gisa.ru / ГИС Ассоциация

– [https://www.tsaa.ru/obuchayushhimsya/biblioteka/mediaresursyi](https://www.tsaa.ru/obuchayushhimsya/biblioteka/mediaresursyi%20/) / Медиаресурсы ГАУ Серного Зауралья

– [https://www.tsaa.ru/nauka/redakczionno-izdatelskaya-deyatelnost/nauchnyie-zhurnalyi](https://www.tsaa.ru/nauka/redakczionno-izdatelskaya-deyatelnost/nauchnyie-zhurnalyi-universiteta%20/)[universiteta /](https://www.tsaa.ru/nauka/redakczionno-izdatelskaya-deyatelnost/nauchnyie-zhurnalyi-universiteta%20/) научные журналы ГАУ Серного Зауралья

#### **9. Методические указания для обучающихся по освоению дисциплины**

1. Стандарт предприятия: Общие требования к разработке и оформлению документации по направлению подготовки бакалавриата 21.03.02 «Землеустройство и кадастры» и магистратуры 21.04.02 «Землеустройство и кадастры» / Е.П. Евтушкова, М.А. Коноплин, Т.В. Симакова [и др.]. – Тюмень: Государственный аграрный университет Северного Зауралья, 2017. – 200 с. (15 экз. в библиотеке 7-го корпуса).

2. Основы картографии: Учебное пособие. – Тюмень: Государственный аграрный университет Северного Зауралья, 2021. – 194 с. Режим доступа: <https://e.lanbook.com/book/190123>

3. ГИС-технологии в землеустройстве и кадастре / А.В. Симаков, Т.В. Симакова, Е.П. Евтушкова [и др.]; Федеральное государственное бюджетное учреждение Государственный аграрный университет Северного Зауралья. – Тюмень: Государственный аграрный университет Северного Зауралья, 2022. – 254 с. Режим доступа:<https://e.lanbook.com/book/255965>

#### **10. Перечень информационных технологий**

Компьютерная техника с подключением к сети «Интернет» и доступом в электронную информационно-образовательную среду; компьютеры системный блок Тип 1 Shvacher Pro (10 шт.), экран переносной Draper Dipiomat. Проектор мультимедийный Sanyo PLS-SU51 (переносной); ноутбук ACER Travel Mate 2440.

*Демонстрационное оборудование:* видеопроектор Epson EB-S18 (переносной);

ноутбук Lenovo IdeaPad G510.

*Программные продукты:*

Microsoft Windows 11, Сублицензионный договор №341/17 от 29/12/2017;

Microsoft Office 2013 Standard, Microsoft Open License – 66914978;

AutoCAD 18 Образовательная Сетевая Лицензия AutoDesk (Autodesk LICENSE AND SERVICES AGREEMENT);

ГИС MapInfo Pro 16.0 для Windows (рус.), объемная лицензия.

Лицензионный договор № 49/2018;

*Отрытый доступ:*

- QGIS - свободная кроссплатформенная геоинформационная система;

- полнофункциональная версия Аксиомы, ГИС для образовательных и научных целей;

- Google Планета Земля (Google Earth), ГИС для образовательных и научных целей.

Справочно-правовая система «Техэксперт», Договор о информационной поддержке от 31.01.2022 г.

#### **11. Материально-техническое обеспечение дисциплины**

 7-411 Компьютерный класс, кабинет автоматизации кадастровых, землеустроительных работ, ГИС кафедры землеустройства и кадастров, для самостоятельной работы, проведения занятий семинарского типа, групповых и индивидуальных консультаций, текущего контроля и промежуточной аттестации (15 посадочных мест). Специализированная мебель.

Демонстрационное оборудование: видеопроектор Epson EB-S18 (переносной),

Проектор мультимедийный Sanyo PLS-SU51 (переносной), ноутбуки ACER Travel Mate 2440 и Lenovo IdeaPad G510, экран переносной Draper Dipiomat;

Технические средства обучения:

Компьютеры – системный блок Тип 1 Shvacher Pro, монитор Samsung – 10 шт. Компьютерная техника с возможностью подключения к сети «Интернет» и обеспечением доступа в электронную информационно-образовательную среду организации.

Раздаточный материал: (табличные материалы, методические указания), презентации к лекционному материалу (слайд-лекции), топографические карты, планово-картографический материал, проекты).

#### **12. Особенности освоения дисциплины для инвалидов и лиц с ограниченными возможностями здоровья**

Обучение обучающихся с ограниченными возможностями здоровья при необходимости осуществляется на основе адаптированной рабочей программы с использованием специальных методов обучения и дидактических материалов, составленных с учетом особенностей психофизического развития, индивидуальных возможностей и состояния здоровья таких обучающихся (обучающегося).

В целях освоения учебной программы дисциплины инвалидами и лицами с ограниченными возможностями здоровья обеспечивается:

• для инвалидов и лиц с ограниченными возможностями здоровья по зрению: размещение в доступных для обучающихся, являющихся слепыми или слабовидящими, местах и в адаптированной форме справочной информации о расписании учебных занятий; присутствие ассистента, оказывающего обучающемуся необходимую помощь; выпуск альтернативных форматов методических материалов (крупный шрифт или аудиофайлы), использование версии сайта для слабовидящих ЭБС IPR SMART и специального мобильного приложения IPR BOOKS WV-Reader (программы невизуального доступа к информации, предназначенной для мобильных устройств, работающих на операционной системе Android и iOS, которая не требует специально обученного ассистента, т.к. люди с ОВЗ по зрению работают со своим устройством привычным способом, используя специальные штатные программы для незрячих людей, с которыми IPR SMART WV-Reader имеет полную совместимость);

• для инвалидов и лиц с ограниченными возможностями здоровья по слуху: надлежащими звуковыми средствами воспроизведение информации;

• для инвалидов и лиц с ограниченными возможностями здоровья, имеющих нарушения опорно-двигательного аппарата: возможность беспрепятственного доступа обучающихся в учебные помещения, туалетные комнаты и другие помещения кафедры, а также пребывание в указанных помещениях.

Образование обучающихся с ограниченными возможностями здоровья может быть организовано как совместно с другими обучающимися, так и в отдельных группах или в отдельных организациях.

Приложение 1

Министерство сельского хозяйства Российской Федерации

ФГБОУ ВО «Государственный аграрный университет Северного Зауралья»

Агротехнологический институт

Кафедра землеустройства и кадастров

# **ФОНД ОЦЕНОЧНЫХ СРЕДСТВ**

по учебной дисциплине *ЦИФРОВЫЕ ТЕХНОЛОГИИ В ЗЕМЛЕУСТРОЙСТВЕ И КАДАСТРОВОЙ ДЕЯТЕЛЬНОСТИ*

для направления подготовки 21.04.02 Землеустройство и кадастры Магистерская программа «Землепользование: организация, оценка и управление»

Уровень высшего образования – магистратура

Разработчики: старший преподаватель Симаков А.В. Толстов В.Б., генеральный директор ООО «НПФ Сфера-Т»

> Утверждено на заседании кафедры протокол № 11 от «04» июля 2022 г. и.о. заведующий кафедрой *[[wuff* / E.П. Евтушкова

Тюмень, 2022

## КОНТРОЛЬНЫЕ ЗАДАНИЯ И ИНЫЕ МАТЕРИАЛЫ ОЦЕНКИ

## знаний, умений, навыков и (или) опыта деятельности, характеризующие этапы формирования компетенций в процессе освоения дисциплины ЦИФРОВЫЕ ТЕХНОЛОГИИ В ЗЕМЛЕУСТРОЙСТВЕ И КАДАСТРОВОЙ ДЕЯТЕЛЬНОСТИ

## 1. Вопросы для промежуточной аттестации (в форме устного зачёта)

1.1. Знать - современные технологии землеустройства и кадастров, научно-техническую политику в области землеустройства и кадастровой деятельности.

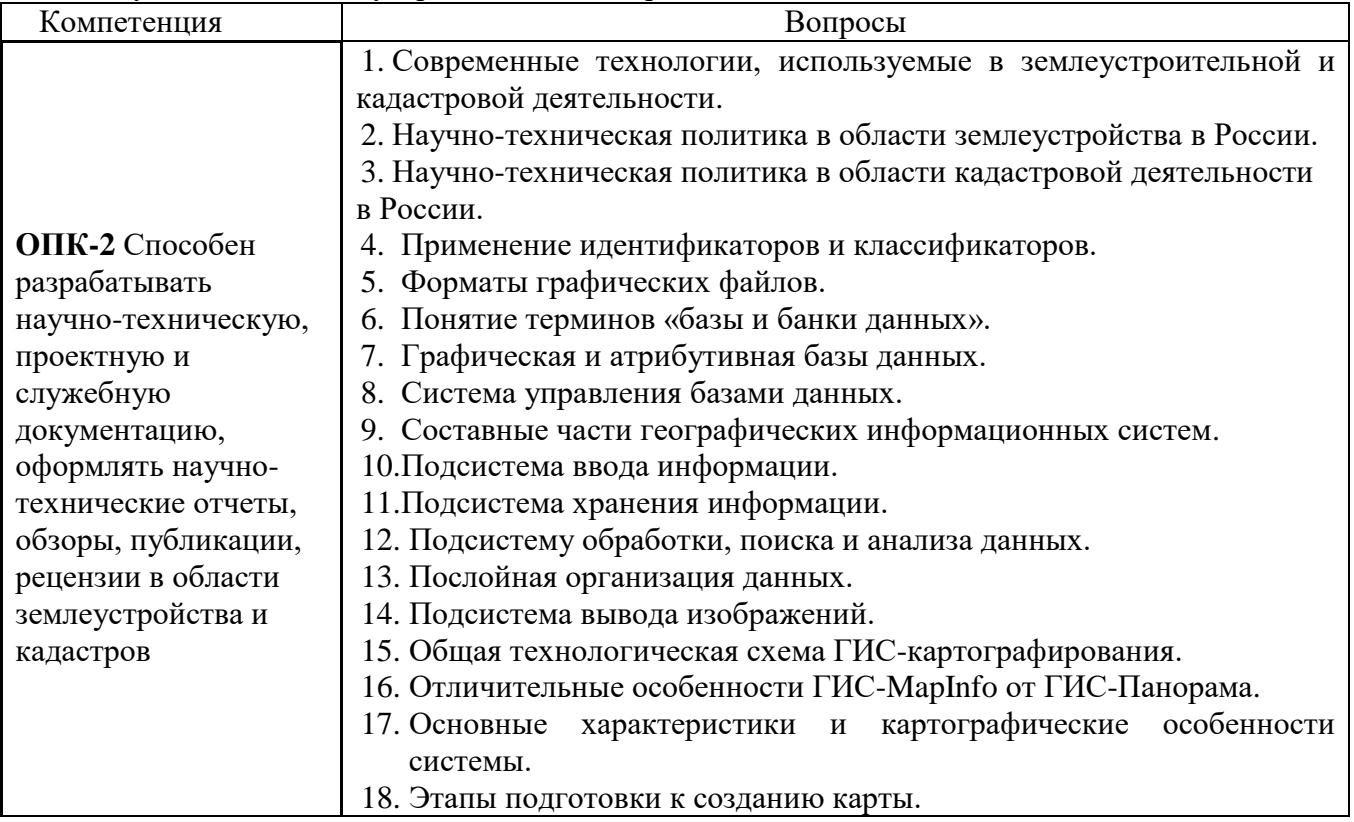

Уметь - разрабатывать эффективную стратегию и формировать активную политику в области земельно-имущественных отношений.

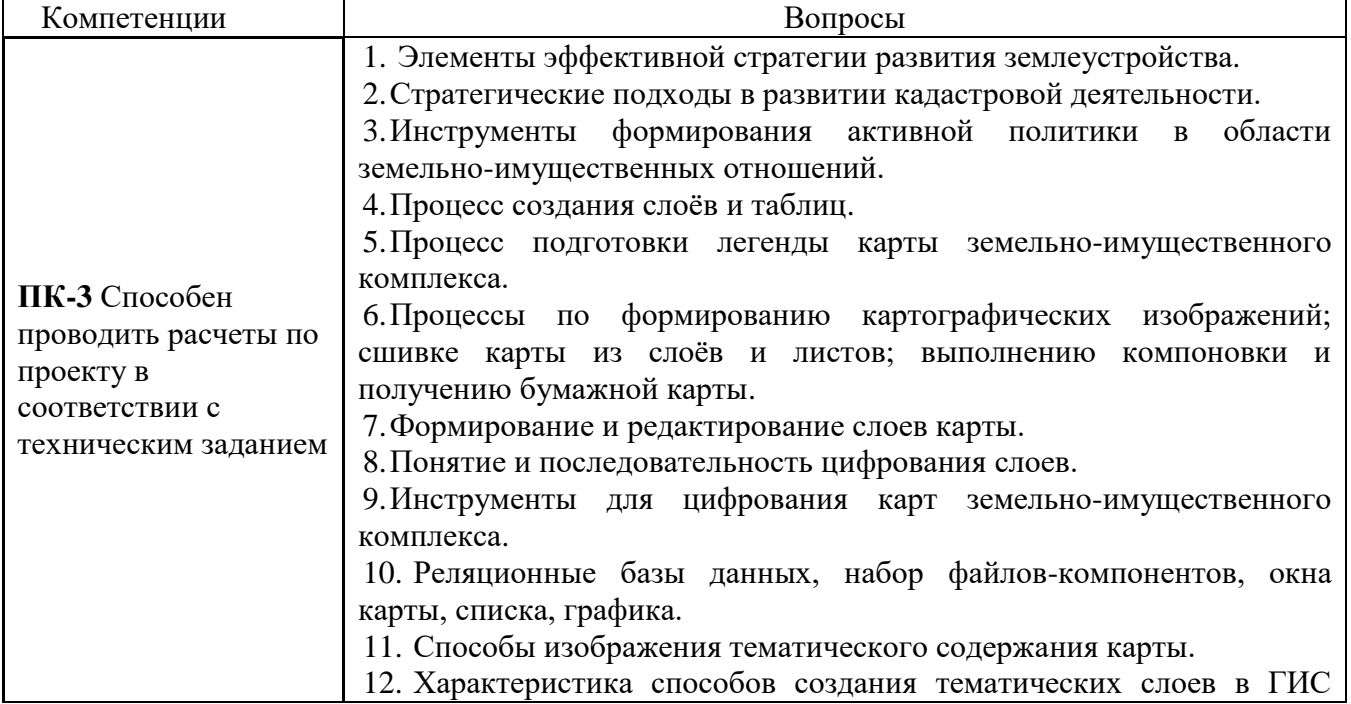

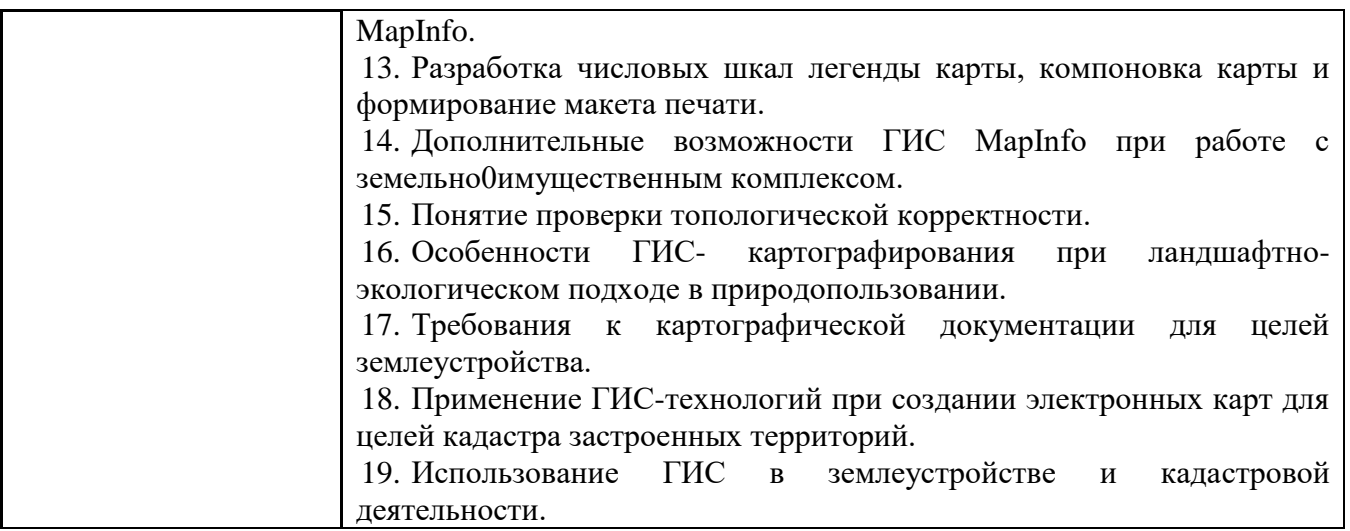

**1.2. Владеть** – навыками выполнения научно-исследовательских и производственных разработок с использованием современного оборудования, приборов и методов исследования в области земельно-имущественных отношений.

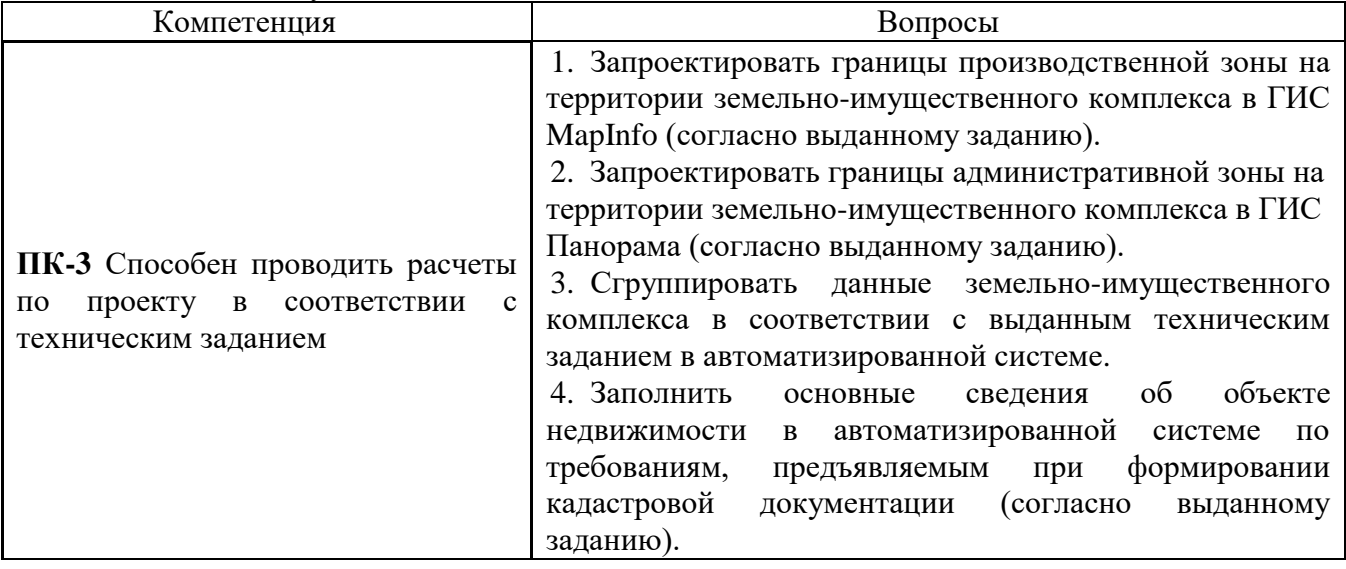

#### **Процедура оценивания зачета**

Зачѐт предполагает выдачу списка вопросов, выносимых на зачет, заранее (в самом начале обучения или в конце обучения перед сессией). Включает две части: теоретический вопрос и практическое задание. Для подготовки к ответу на вопросы и задания, который студент вытаскивает случайным образом, отводится время в пределах 30 минут.

#### **Критерии оценки зачѐта:**

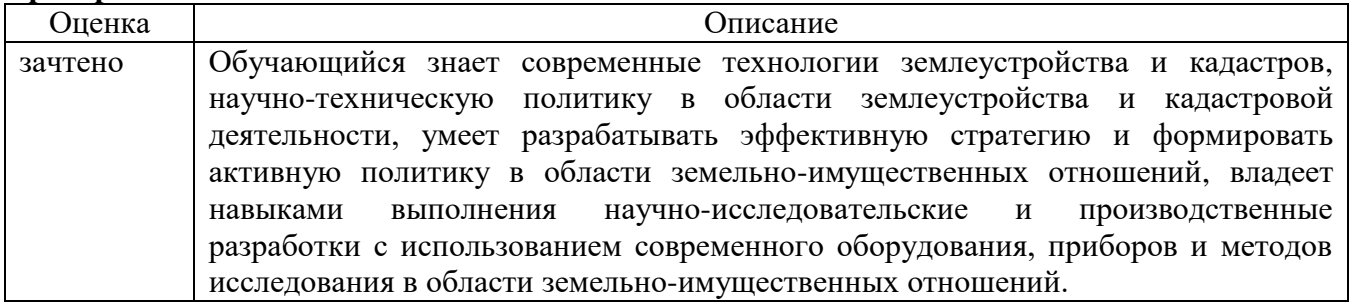

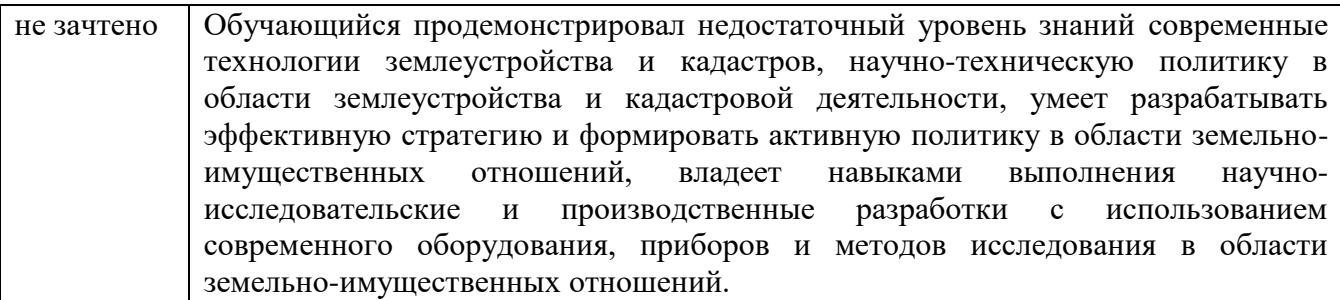

## Пример зачетного билета

ФГБОУ ВО «Государственный аграрный университет Северного Зауралья»

#### Агротехнологический институт

Кафедра землеустройства и кадастров

Учебная дисциплина: Цифровые технологии в землеустройстве и кадастровой деятельности по направлению 21.04.02 «Землеустройство и кадастры»

#### БИЛЕТ № 1.

- 1. Инструменты формирования активной политики в области земельно-имущественных отношений.
- $2<sup>1</sup>$ Струппировать данные земельно-имущественного комплекса в соответствии с выданным техническим заданием в автоматизированной системе.

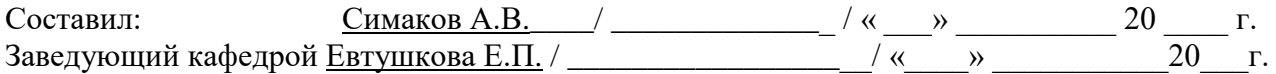

#### 3. Тестовые задания для промежуточной аттестации (зачет в форме тестирования)

(полный комплект тестовых заданий представлен на образовательной платформе moodle)

1. CASE – технологии (Computer Aided Software Engineering) – это:

- 2. Программный продукт разрабатывается на основе:
- 3. CASE технологии представляет собой:
- 4. Технология конструирования программного обеспечения (ТКПО) это:
- 5. Технология конструирования программного обеспечения (ТКПО) представляет собой:

6. Методы технологии конструирования программного обеспечения обеспечивают решение следующих задач:

7. Средства (утилиты) технологии конструирования программного обеспечения обеспечивают:

8. Процессы технологии конструирования программного обеспечения определяют:

9. Критерии качества, предъявляемые к программе:

10. Мобильность программных продуктов означает:

11. Надежность работы программного продукта определяется:

12. Эффективность программного продукта оценивается:

13. Коммуникативность программных продуктов основана на:

14. Жизненный шикл ПО - это:

15. Основным нормативным документом, регламентирующим жизненный цикл ПО, является:

16. Структура жизненного цикла ПО по стандарту ISO/IEC 12207 базируется:

17. Основные процессы жизненного цикла ПО

18. К основным процессам относятся:

19. Процесс приобретения (acquisition process) состоит из:

20. Процесс разработки (development process) предусматривает:

#### Процедура оценивания

Тестирование обучающихся используется в промежуточной аттестации для оценивания уровня освоенности различных разделов и тем дисциплины, проводиться в системе Moodle на сайте «Test ЭИОС ФГБОУ ВО ГАУ Северного Зауралья» (https://lms-test.gausz.ru).

При проведении тестирования, для каждого обучающегося автоматически формируется индивидуальный вариант зачетного билета с перечнем тестовых вопросов. Вариант включает 30 тестовых вопросов. Продолжительность тестирования - 45 минут. Разрешается вторая попытка, которая открывается автоматически через 10 минут после окончания первой попытки. Продолжительность тестирования при второй попытке - 45 минут. В таблице, представленной ниже указаны критерии оценивания, которые включают процент и количество правильных ответов для оценки знаний.

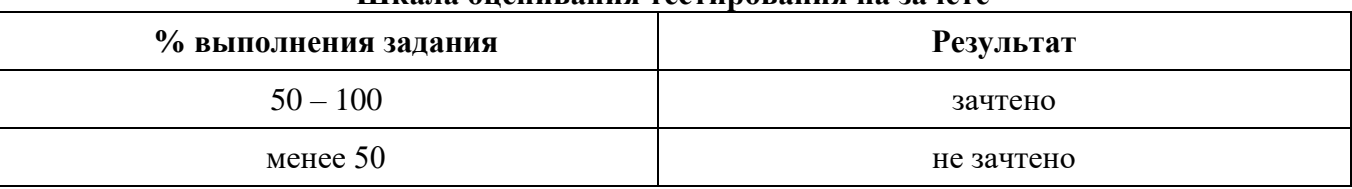

## Шкала оненивания тестирования на зачёте

# 4. Текущий контроль выполнения самостоятельной работы

## 4.1. Самостоятельное изучение тем очной и заочной форм обучения

Общая технологическая схема создания тематических карт природных (земельных)  $1.$ ресурсов с использованием методов цифровой картографии.

2. Основные понятия и определения инновационных компьютерных технологий и их использование.

- 3. Классификация и применение инновационных компьютерных технологий.
- $4.$ Связь инновационных компьютерных технологий с другими дисциплинами.
- 5. Место и роль инновационных компьютерных технологий.
- Требования, предъявляемые к инновационным компьютерным технологиям. 6.
- 7. Вопросы организации, хранения и обработки картографической информации.
- 8. Виды инновационных компьютерных технологий.
- Структурные особенности инновационных компьютерных технологий.  $9^{1}$
- 10. Способы представления и организации, данных.
- 11. Применение идентификаторов и классификаторов.
- 12. Перспективы создания и использования АС в землеустройстве.
- 13. Подсистема ввода информации.
- 14. Полсистема хранения информации.
- 15. Подсистема обработка, поиска и анализа данных.
- 16. Послойная организация данных. Подсистема вывода изображений.

17. Общая технологическая схема картографирования с использованием инновационных компьютерных технологий.

- 18. Отличительные особенности ГИС МарІпfo.
- 19. Отличительные особенности «ТехноКад-Экспресс».
- 20. Основные характеристики и картографические особенности системы.
- 21. Подготовка к созданию карты.
- 22. Форматы графических файлов.
- 23. Базы и банки данных. Графическая и атрибутивная базы данных.
- 24. Системы управления базами данных.
- 25. Компоновка карты и формирование макета печати.
- 26. Эффективность использования инновационных компьютерных технологий в

землеустройстве и кадастровой деятельности.

## **Процедура оценивания собеседования:**

Используется фронтальный опрос, который предполагает работу преподавателя одновременно со всей аудиторией, и проводиться в виде беседы по вопросам. При отборе вопросов и постановке перед обучающимися учитывается следующее:

задается не более двух вопросов, относящихся к проверяемой теме;

формулировка вопроса должна быть однозначной и понятной отвечающему;

В конце опроса преподаватель дает заключительные комментарии по качеству ответов всех обучающихся.

Ответы даются по принципу круга, где каждый следующий отвечает на поставленный педагогом вопрос;

 следует соблюдать динамику ответов: не затягивать паузы между ответами обучающихся, если требуется задать наводящий вопрос, то следует попросить ответить на заданный вопрос другого обучающегося или попросить дополнить отвечающего;

 на заданный преподавателем вопрос отвечают три студента одновременно: ответ первого дополняет второй, третий комментирует, остальным предоставляется право оценивания ответа всех троих.

#### **Критерии оценки собеседования:**

**оценка «отлично»** выставляется обучающимуся, если он правильно ответил на вопросы. Показал отличные владения навыками применения полученных знаний и умений при решении профессиональных задач в рамках усвоенного учебного материала. Ответил на все дополнительные вопросы;

**оценка «хорошо»** выставляется обучающимуся, если он ответил на вопросы с небольшими неточностями. Показал хорошие владения навыками применения полученных знаний и умений при решении профессиональных задач в рамках усвоенного учебного материала. Ответил на большинство дополнительных вопросов;

**оценка «удовлетворительно»** выставляется обучающимуся, если он ответил на вопросы с существенными неточностями. Показал удовлетворительное владение навыками применения полученных знаний и умений при решении профессиональных задач в рамках усвоенного учебного материала. При ответах на дополнительные вопросы было допущено много неточностей;

**оценка «неудовлетворительно»** выставляется обучающимуся, если он при ответе продемонстрировал недостаточный уровень владения умениями и навыками при решении профессиональных задач в рамках усвоенного учебного материала. При ответах на дополнительные вопросы было допущено множество неточностей.

### **4.2 Контрольная работа Вопросы для контрольных работ (заочная форма обучения):**

- 1. Роль картографической составляющей в ГИС.
- 2. Структура геоинформатики.
- 3. Использование ГИС в землеустройстве.

4. Общая технологическая схема создания тематических карт природных (земельных) ресурсов с использованием методов цифровой картографии.

- 5. Основные понятия и определения ГИС и их использование.
- 6. Классификация и области применения ГИС.
- 7. Место и роль географических информационных систем в кадастровой деятельности.
- 8. Требования, предъявляемые к ГИС «Панорама».
- 9. Эффективность применения ГИС-технологий при ведении землеустройства.
- 10. Виды информации в ГИС «Панорама».
- 11. Эффективность применения ГИС-технологий в картографии.
- 12. Структурные особенности геоинформации и картографической информации.

13. Место и роль географических информационных систем при ведении мониторинга земель.

14. Государственный кадастровый учет объектов недвижимости в зонах с особым правовым режимом использования.

15. Технология создания цифровых почвенных карт в ГИС «Панорама» для целей охраны и рационального использования земель.

16. Способы представления и организации данных в ГИС «Панорама».

17. Технология создания цифровых моделей местности для целей землеустройства,

градостроительства, кадастра и мониторинга земель.

18. Применение идентификаторов и классификаторов.

- 19. Форматы графических файлов.
- 20. Графическая и атрибутивная базы данных.
- 21. Подготовка к созданию цифровой тематической карты.
- 22. Процессы по формированию картографических изображений.
- 23. Формирование и редактирование слоев карты.
- 24. Способы изображения тематического содержания карты.

#### **Процедура оценивания контрольных работ:**

Контрольные работы проводятся для обучающихся заочной формы обучения. В этом случае за контрольную работу выставляется оценка «зачет/незачет». Объем работы зависит от количества изучаемых вопросов (2 вопроса выбираются случайным образом, во время сессии или в конце предыдущей). При оценке уровня выполнения контрольной работы, в соответствии с поставленными целями и задачами для данного вида учебной деятельности, могут быть установлены следующие критерии:

 умение работать с объектами изучения, критическими источниками, справочной и нормативно-законодательной литературой;

умение собирать и систематизировать практический материал;

умение самостоятельно осмыслять проблему на основе существующих методик;

умение логично и грамотно излагать собственные умозаключения и выводы;

– умение анализировать и обобщать материал:

 умение пользоваться глобальными информационными ресурсами и правильно их преподнести в контрольной работе.

Отметка выставляется на титульном листе работы и заверяется подписью преподавателя.

Контрольная работа, выполненная небрежно, не по своему варианту, без соблюдения правил, предъявляемых к ее оформлению, возвращается без проверки с указанием причин, которые доводятся до студента. В этом случае контрольная работа выполняется повторно.

При выявлении заданий, выполненных несамостоятельно, преподаватель вправе провести защиту студентами своих работ. По результатам защиты преподаватель выносит решение либо о зачете контрольной работы, либо об ее возврате с изменением варианта. Защита контрольной работы предполагает свободное владение студентом материалом, изложенным в работе и хорошее знание учебной литературы, использованной при написании.

#### **Критерии оценки контрольных работ:**

**оценка «отлично»** выставляется обучающимуся, если он полностью выполнил задание контрольной работы, показал отличные знания и умения в рамках усвоенного учебного материала, контрольная работа оформлена аккуратно и в соответствии с предъявляемыми требованиями.

**оценка «хорошо»** выставляется обучающимуся, если он полностью выполнил задание контрольной работы, показал хорошие знания и умения, но не смог обосновать оптимальность предложенного решения, есть недостатки в оформлении контрольной работы.

**оценка «удовлетворительно»** выставляется обучающимуся, если он полностью выполнил задание контрольной работы, но допустил существенные неточности, не проявил умения правильно интерпретировать полученные результаты, качество оформления контрольной работы имеет недостаточный уровень.

**оценка «неудовлетворительно»** выставляется обучающимуся, если он не полностью выполнил задание контрольной работы, при этом проявил недостаточный уровень знаний и умений, а также не способен пояснить полученный результат.

#### **Задания расчетно-графических работ (РГР):**

- 1. Установить состав земель землепользования.
- 2. Подготовить легенды карты.
- 3. Провести сшивку карты из слоѐв и листов.
- 4. Осуществить компоновку и получение бумажной карты.
- 5. Сформировать и отредактировать слои карт.
- 6. Провести цифрование слоѐв карты.
- 7. Создать буферные зоны.
- 8. Используя реляционные базы данных осуществить набор файлов-компанентов.
- 9. Создать таблицы баз данных.
- 10. Разработать числовые шкалы легенды и карты.
- 11. Провести проверку топологической корректности.
- 12. Провести вывод сформированной информации.

#### **Вопросы к защите расчетно-графических работ (РГР):**

- 1. Подготовка легенды карты.
- 2. Формирование картографических изображений.
- 3. Сшивка карты из слоѐв и листов.
- 4. Выполнение компоновки и получение бумажной карты.
- 5. Формирование и редактирование слоев карты.
- 6. Цифрование слоев.
- 7. Инструменты для цифрования.
- 8. Понятие косметического слоя.
- 9. Создание слоев.
- 10. Реляционные базы данных.
- 11. Набор файлов-компонентов.
- 12. Окна карты, списка, графика.
- 13. Способы создания таблиц баз данных.
- 14. Способы изображения тематического содержания карты.
- 15. Способы создания тематических слоев в ГИС Панорама.
- 16. Разработка числовых шкал легенды карты.
- 17. Компоновка карты и формирование макета печати.
- 18. Дополнительные возможности ГИС Панорама.

#### **Процедура оценивания расчетно-графической работы**

Оценивание расчѐтно-графических работ (РГР) выполняется в форме рецензирования преподавателем оформленной пояснительной записки и принятия устной защиты. При рецензировании документов оценивается правильность выполнения, а также оформление текстовой и графической частей с соблюдением требований нормативно-технической документации. Защита РГР осуществляется в виде итогового собеседования с руководителем. Обучающемуся предлагается устно ответить на 5 – 6 вопросов из списка. При защите РГР учитывается:

- правильность решения задач;

- самостоятельность и творческий подход в раскрытии темы;
- логика аргументации и стройность изложения представленного материала;
- качество выполнения текстового и графического материала;

- полнота, правильность и аргументированность ответов при защите работы;

- своевременность представления работы;
- процент авторского текста.

Результаты защиты РГР проставляются на ее титульном листе и заверяются подписью преподавателя. Работа оценивается на «зачтено», «не зачтено» в соответствии с критериями.

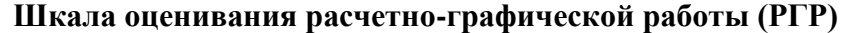

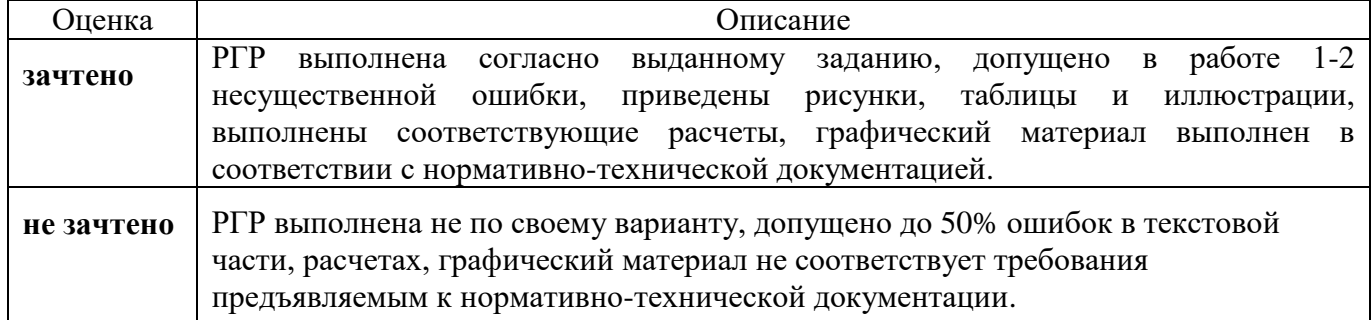